<span id="page-0-0"></span>Wprowadzenie do Algorytmiki. Preprocesor. Biblioteka Standatdowa. Operatory bitowe. Branch & Bound.

Artur Laskowski

25 listopada 2021, Poznań

 $200$ 

### <span id="page-1-0"></span>Etapy kompilacji w  $C++$

- Wejście: Plik źródłowy (\*.cpp)
- **Preprocespr**: Plik źródłowy (\*.cpp)
- Kompilator: Plik obiektowy (\*.o)
- Konsolidator (linker): Plik wykonywalny (\*.exe/\*.out)

 $\Omega$ 

イロト イ押ト イヨト イヨト

### Preprocesor

- Przygotowuje plik źródłowy do kompilacji
- Dołącza wszystkie wymagane nagłówki (pliki \*.h)
- Rozwija makra
- $\bullet$  Sterują nim instrukcje rozpoczynające się od  $\#$

目

イロト イ押ト イヨト イヨト

 $299$ 

### Przykład

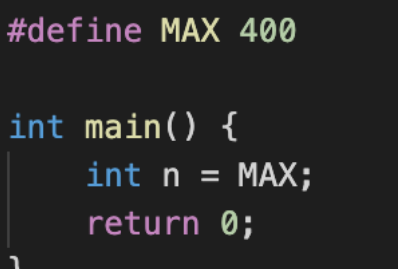

int main()  $\{$ int  $n = 400$ ; return 0;

重

 $299$ 

イロト イ部 トイヨ トイヨト

# Przykład 2

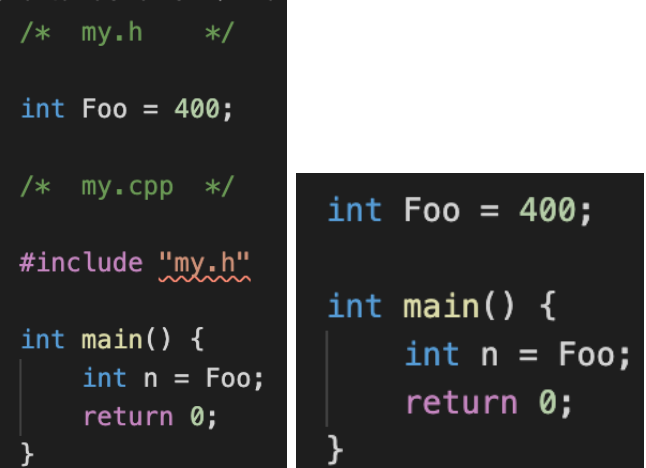

造

 $299$ 

イロト イ部 トイヨ トイヨト

### Łączenie plików

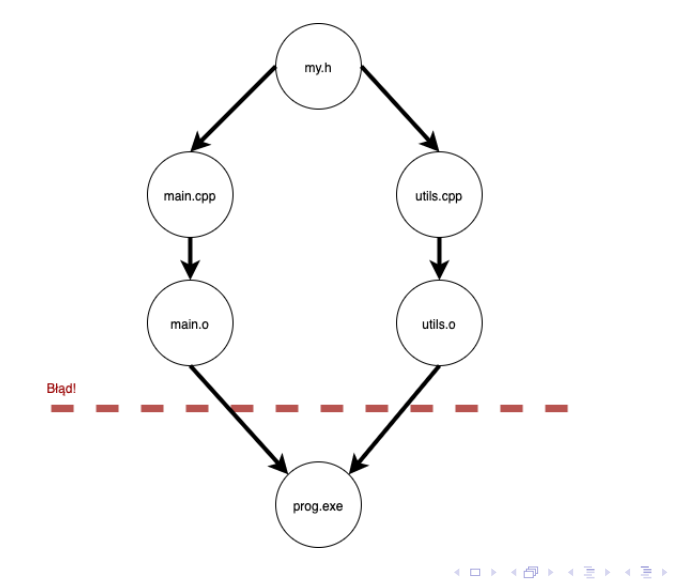

重

 $299$ 

### <span id="page-6-0"></span>Makra w  $C++$

- Rozpoczynają sie od instrukcji define
- Definiują tekst, który będzie przez procesor zamieniony na inny
- Mogą zawierać argumenty
- Kolejne linie oddzielone *\*
- Są wydajniejsze od funkcji
- Generują dłuższy kod

 $\Omega$ 

医毛囊 医牙骨下的

◂**◻▸ ◂◚▸** 

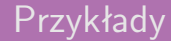

```
#define MAX 400
#define HELLO "Hello World"
#define MYF very_long_function_name
#define SQR(a)(a)*(a)
```
イロト イ押 トイヨ トイヨ トーヨ

 $QQ$ 

### Uwaga na nawiasy

// Błędna definicja:

#define  $SQRT(a)$  a\*a

// Uzycie:  $SQRT(3+4)$ 

// Wygeneruje kod:  $3+4*3+4$ 

 $QQ$ 

 $\left\{ \begin{array}{ccc} 1 & 0 & 0 \\ 0 & 1 & 0 \end{array} \right.$ 

### Brak sprawdzania typów

### $11$  Kod:

### #define MAX(a, b)  $((a < b)$  ? b : a)  $\text{cut} \ll \text{MAX}("20", "10") \ll \text{endl};$

### // Wypisze: 10 // Jest to łańcuch o większym wskaźniku

 $\Omega$ 

 $\rightarrow$  3  $\rightarrow$  3  $\rightarrow$ 

∢ □ ▶ ⊣ *←* □

### Uzyteczne makra

#define  $FOR(I, N)$  for(int  $I=0; I<(N); I++)$ #define  $FORD(I,N)$  for(int  $I=N-1; I>=0; I--)$ #define REP(I,A,B) for(int I=(A); I<=(B); I++) #define REPD(I,A,B) for(int I=(A);I>=(B);I--) #define VAR(V, init) \_\_ typeof(init) V=(init) #define FOREACH(I.C) \  $for(VAR(I, (C).begin())$ ;  $I!=(C).end()$ ;  $I++)$ #define  $ALL(X) (X)$ .begin(), $(X)$ .end() #define PB push back #define MP make\_pair #define FI first #define SE second

 $QQ$ 

◆ ロ ▶ → 何 ▶ → 三 ▶ → 三 ▶ → 三 ▶

### Podsumowanie

- Czasami zwiększają czytelność
- Przyspieszają pisanie kodu
- Niezależne od kompilatora
- Ułatwiają popełnianie błędów
- Wydłużają kod wynikowy

 $\rightarrow$  $\sim$ 

4 0 F

 $QQ$ 

э

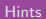

<span id="page-12-0"></span>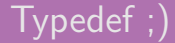

### typedef ULL unsigned long long;

### typedef VI vector <int>;

 $QQ$ 

### Znajdowanie max

```
int max(int a, int b) {
    return (a < b) ? b : a;
λ
double max (double a, double b) {
    return (a < b) ? b : a;
}
float max(float a, float b) {
    return (a < b) ? b : a;
}
```
 $QQ$ 

化重新润滑脂

∢ 口 ≯ ∢ 何

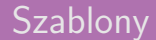

# template<class T>  $T$  max( $T$  a,  $T$  b) { return  $(a < b)$  ? b : a: }

 $QQ$ 

**E** 

イロメ イ部メ イヨメ イヨメー

### <span id="page-15-0"></span>Biblioteka standardowa

- Dostępna zawsze wraz z kompilatorem
- Znajdują się w niej implementacje:
	- **•** struktur danych
	- algorytmów
- Łatwa i szybka w użyciu

4 D F

 $QQ$ 

### Operacje wejścia/wyjścia

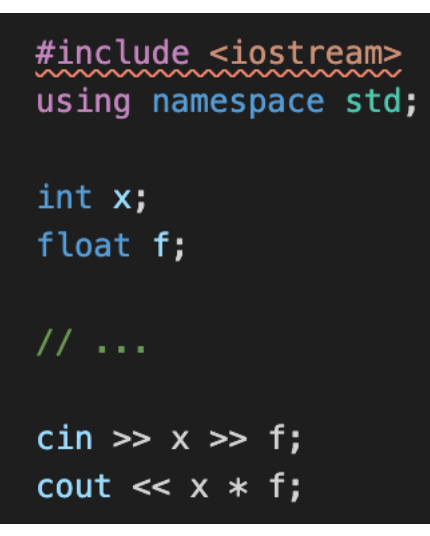

[STL](#page-15-0)

**KOD KOD KED KED DAR** 

Nie dajemy rozszerzenia .h przy załączaniu.

Dla standardowych bibliotek z C dajemy "c" na początku:

[STL](#page-15-0)

- **o** cstdio, zamiast stdio.h
- cstdlib
- $\bullet$  cmath
- $\bullet$  cctype
- $\bullet$  ...

 $\mathcal{A} \oplus \mathcal{B}$  and  $\mathcal{A} \oplus \mathcal{B}$  and  $\mathcal{B} \oplus \mathcal{B}$ 

4 D.K.

 $QQ$ 

目

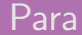

# #include <utility> pair <int, double> p;  $p = make\_pair(n, 5.0);$  $\text{cout} \ll \text{p.first} * \text{p.second} \ll \text{end}$ ;

[STL](#page-15-0)

**KOD KARD KED KED ORA** 

### Łańcuch znaków

### #include <string>

```
string a = "abc";
```

```
a = string("abff");
cin \gg a;
```

```
a[a.length() - 1] = 'b';\cot \lt \lt a;
```
[STL](#page-15-0)

KED KARD KED KED E VOOR

### Łańcuch znaków

$$
a = a + a;
$$
  
if(a < b) {  
| // ...  
}  
strlen(a.c\_str());

[STL](#page-15-0)

Artur Laskowski a matematy [Wprowadzenie do Algorytmiki](#page-0-0) 25 listopada 2021, Poznań 21/53

重

 $299$ 

イロト イ部 トイモ トイモト

### Nagłówek cctype

- $\bullet$  islower(c)
- $\bullet$  isupper(c)
- $\bullet$  isdigit(c)
- $\bullet$  isxdigit(c) cyfra 16tkowa
- $\bullet$  isalpha $(c)$
- $\bullet$  isalnum(c)
- $\bullet$  isspace(c) biały znak

[STL](#page-15-0)

 $QQ$ 

目

 $\sqrt{m}$   $\rightarrow$   $\sqrt{m}$   $\rightarrow$   $\sqrt{m}$   $\rightarrow$ 

4 0 8 1

### Strumienie

```
#include < sstream
```

```
ios base::sync with stdio(false);
```
istringstream iss("3 4 5"); ostringstream oss;

```
iss \gg a;
iss >> b >> c;
oss \ll a + b + c;
\text{cut} \ll \text{oss}.\text{str}()
```
K ロ ▶ K 個 ▶ K 로 ▶ K 로 ▶ 『로 『 YO Q @

### **Wektor**

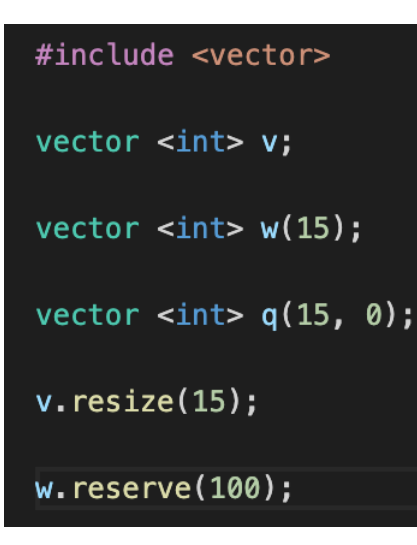

[STL](#page-15-0)

 $\eta$ are

### **Wektor**

 $v[5] = 56;$  $v.\text{clear}$  $i$  $v.push$  back $(88)$ ;  $v.pop_back()$ ;  $v . front() = 5;$  $v.\text{back()} = 4;$  $\text{cut} \ll \text{v.size}() \ll \text{end}$ ;

[STL](#page-15-0)

**KOD KARD KED KED DE VOOR** 

```
for (int i = 0; i < v.size(); ++i) {
     \text{cout} \ll \text{v[i]} \ll \text{endl}:}
for (vector<int>::iterator i = v.begin(); i != v.end(); ++i)
     \text{cout} \ll *i \ll \text{endl};
}
for (auto i: v) {
     \text{cout} \ll *i \ll \text{endl};
}
```
[STL](#page-15-0)

 $QQ$ 

æ

イロト イ押ト イヨト イヨト

### Kolejka

### #include <gueue>

queue  $\langle$ int> q;

### $q. push(5)$ ;

```
while(!q.empty()) \{\text{cut} \ll \text{q}.\text{front}() \ll \text{end};
      q.pop();
```
[STL](#page-15-0)

 $QQ$ 

メタト メミトメミト 一毛

4 D F

### Kolejka dwukierunkowa

 $deque$   $\langle$ int>  $da$ ;

```
dq.push_front(2);dq.push_back(4);
```
 $\text{cut} \ll \text{dq.front}() + \text{dq.back}()$ ;

```
dq.pop_front();
dq.pop_back();
```
 $QQ$ 

化重新化重新

4 0 F

### Kolejka priorytetowa

### priority queue <int> pq;

```
pq.push(5);
```
# while( $!,$ pq.empty()) {  $\text{cout} \ll \text{pq.top}()$ ;  $pq.pop()$ ;

[STL](#page-15-0)

目

 $QQ$ 

 $\left\{ \left. \left( \left. \Box \right. \right| \mathbb{R} \right) \times \left( \left. \mathbb{R} \right. \right| \right\}$  ,  $\left\{ \left. \left. \mathbb{R} \right| \right\}$  ,  $\left\{ \left. \mathbb{R} \right| \right\}$ 

4 0 F

### Kolejka priorytetowa, priorytety

```
pair<double, string> array[100];
bool comparator(int idx a, int idx b) {
     if (\arctan\left[\text{idx}_a\right]. second > \arctan\left[\text{idx}_b\right]. second) {
         return true:
     } else if (\arctan[idx a] \cdot \second \leq \arctan[idx b] \cdot \second) {
         return false:
     } else if (\arctan[idx_a].first > \arctan[idx_b].first) {
         return true:
     } else {
         return false;
}
priority_queue <int, vector<double>, comparator> q;
```
[STL](#page-15-0)

 $\Omega$ 

イロト イ母ト イヨト イヨト

include *<* map *>*

[STL](#page-15-0)

- Iterator przegląda ją w kolejności posortowanych kluczy
- **·** Iterator wskazuje na parę (klucz, wartość)

イロト イ押ト イヨト イヨト

 $QQ$ 

目

include *<* set *>*

[STL](#page-15-0)

- Umożliwiają szybkie sprawdzenie, czy dany element istnieje
- Łatwo wypisać elementy w kolejności posortowanej

イロト イ押ト イヨト イヨト

 $QQ$ 

目

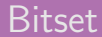

### vector <bool> v; bitset <100> v;

[STL](#page-15-0)

 $2990$ 

イロト イ団 トイ ヨト イヨト 一番

### include *<* algorithm *>*

[STL](#page-15-0)

```
int t[100];
vector \langle \text{int} \rangle v(100):
sort(t, t+100);
sort(t, t+n);sort(b.\text{begin}(), v.\text{end}();
sort(v.\text{begin}(), v.\text{begin}() + 100;
```
 $\Omega$ 

イロト イ何 トイヨト イヨト ニヨー

- stable sort sortowanie stabilne
- unique usuwa duplikaty w posortowanym ciągu
- reverse odwraca kolejność elementów
- nth element n-ta statystyka pozycyjna
- **•** lower\_bound, upper\_bound, binary\_search wyszukiwanie binarne

[STL](#page-15-0)

- min, max, swap
- set union, intersection, difference

 $QQ$ 

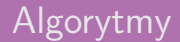

# vector <int> v:  $sort(v.\text{begin}()$ ,  $v.\text{end}()$ ;  $v.\nerase(unique(v.begin(), v.end())$ ,  $v.end())$ ;

[STL](#page-15-0)

Artur Laskowski [Wprowadzenie do Algorytmiki](#page-0-0) 25 listopada 2021, Poznań 36/53

 $QQ$ 

イロト イ押 トイヨ トイヨ トーヨ

```
for(int i = 0; i < n; ++i) {
    perm[i] = i;ł
do {
    dowork(perm);
\} while(next_permutation(perm, perm + n));
```
[STL](#page-15-0)

目

 $\Omega$ 

 $\triangleright$  and  $\triangleright$  and  $\triangleright$  and  $\triangleright$  and  $\triangleright$ 

4 D F

### Największy wasz przyjaciel

<http://www.cplusplus.com/> <https://devdocs.io/cpp/> <https://en.cppreference.com/w/> [STL](#page-15-0)

 $QQ$ 

目

**K ロ ▶ K 伺 ▶ K ヨ ▶ K ヨ ▶** 

### <span id="page-38-0"></span>Zapis Binarny

### Na i-tej pozycji zapisuj binarnego liczby występuje i-ta potęga liczby 2. Jeżeli dany bit jest ustawiony na 1 to taka potęga jest częścią składową zapisanej liczby, jeśli nie to nie. Przykład:

 $15 = 1111$ 

 $19 = 10011$ 

イロト イ押ト イヨト イヨト

 $QQ$ 

### Zapis Binarny w C++

W C++ liczbę można zapisać na 3 sposoby: int  $a = 15$ ; int  $a = 0b10011$ ; int  $a = 0 \times 13$ ;

 $2990$ 

 $A \equiv \begin{pmatrix} 1 & 0 & 0 \\ 0 & 1 & 0 \\ 0 & 0 & 0 \end{pmatrix} \in A \Rightarrow A \equiv \begin{pmatrix} 1 & 0 & 0 \\ 0 & 1 & 0 \\ 0 & 0 & 0 \end{pmatrix} \in A$ 

### Zapis Binarny w C++

Dla liczb bez znaku zapisujmy z końcówką U. Dla liczb dużych (większych od int) końcówka LL.

```
unsigned a = 12′413U;
long long a = 13′413′513′513LL;
unsigned long long a = 1
′315′131′355ULL;
```
 $QQ$ 

イロト イ押 トイヨ トイヨ トーヨ

## <span id="page-41-0"></span>Operatory Logiczne w  $C++$

Operują na wartościach Prawda oraz Falsz. W  $C_{++}$  0 to Falsz, a wszystkie inne wartości to Prawda.

&& - operator "i"

- *||* operator "lub"
- ! operator negacji

Przykład: if (a *−* b)printf ("Rozne");

 $\Omega$ 

 $\mathcal{A} \ \equiv \ \mathcal{B} \ \ \mathcal{A} \ \equiv \ \mathcal{B}$ 

4 0 F

### <span id="page-42-0"></span>Operatory Logiczne w C++

Działają na poszczególnych bitach liczb. Wykonują operację na wszystkich bitach liczby pokolei.

- & operator "i"
- *|* operator "lub"
- *∼* operator negacji
- ˆ- operator "albo"

医毛囊 医牙骨下的

◂**◻▸ ◂◚▸** 

 $QQ$ 

### Przykład

$$
14 = 1110
$$
  
\n
$$
05 = 0101
$$
  
\n
$$
14105 = 1111 = 15
$$
  
\n
$$
14405 = 0100 = 4
$$
  
\n
$$
14405 = 1011 = 11
$$
  
\n
$$
05 = 1111010 = 250
$$

 $2990$ 

K ロ > K @ > K 할 > K 할 > 시 할

### Przesunięcia bitowe

### *<<*

- **•** Przesunięcie bitowe w lewo
- Dodajemy 0 z prawej strony
- $\bullet$  14  $<<$  2 = 1110  $<<$  2 = 111000 = 56
- Operacja jest równoważna do mnożenia przez 2

### *>>*

- **•** Przesunięcie bitowe w prawo
- Obcina bity z prawej strony
- $\bullet$  14 >> 2 = 1110 >> 2 = 11 = 3
- Operacja jest równoważna do dzielenia bez reszty przez 2

 $QQ$ 

化重新润滑脂

4 D F

### Przydatne operacje

$$
int x = (v \& (1 \ll k)) != 0
$$
  
int y = (v |= 1 \ll k);  
int z = (v \&= ~(1 \ll k));

٠ ,

重

 $299$ 

イロト イ部 トイヨ トイヨト

### Przydatne operacje

$$
int x = (v & (1 << k)) := 0;
$$

### Sprawdzamy k-ty bit

$$
int y = (v \mid = 1 \ll k);
$$

Ustawiamy k-ty bit

$$
int z = (v \&= \sim(1 \ll k));
$$

Usuwamy k-ty bit

目

 $299$ 

 $A \equiv A \quad A \equiv A$ 

4 0 8 ← ●  $\rightarrow$  [Operatory Logiczne](#page-42-0)

### Zliczanie zapalonych bitów

# int bity =  $0$ ; for(int  $i = 0$ ;  $i < 32$ ; ++i) { if  $(v \& (1 \le i))$  ++bity;

**K 旬 ▶ ★ ヨ ▶ → ヨ ▶** 

4 0 F

 $QQ$ 

目

[Operatory Logiczne](#page-42-0)

### Zliczanie zapalonych bitów

#### int bity2 =  $\overline{\phantom{a}}$  $b$ uiltin\_popcount(v);

Artur Laskowski [Wprowadzenie do Algorytmiki](#page-0-0) 25 listopada 2021, Poznań 49 / 53

 $QQ$ 

目

4 0 8 ∢母

### <span id="page-49-0"></span>Generowanie podzbiorów

- Dany jest zbiór n elementowy
- Wszystkie jego podzbiory mogą być reprezentowane przez liczby  $0..2<sup>n</sup> - 1$
- Bit zapalony oznacza element występujący w podzbiorze

 $QQ$ 

イロト イ押ト イヨト イヨト

### <span id="page-50-0"></span>Zadanie QAP

- Dane jest n fabryk i n odbiorców
- Dana jest macierz odległości pomiędzy fabrykami i odbiorcami
- Każdą fabrykę należy przyporządkować do innego odbiorcy, tak aby suma odległości była minimalna

 $QQ$ 

イロト イ押ト イヨト イヨト

### Zadanie QAP

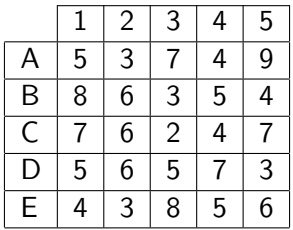

 $299$ 

メロトメ 御 トメ 君 トメ 君 トー 君

[Laboratoria](#page-52-0)

### <span id="page-52-0"></span>Laboratoria

### <https://www.hackerrank.com/wda-05-2021>

Artur Laskowski [Wprowadzenie do Algorytmiki](#page-0-0) 25 listopada 2021, Poznań 53 / 53

 $2990$ 

イロト イ団 トイ ヨト イヨト 一番